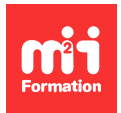

**Développez vos talents Certiiez vos compétences**

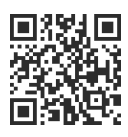

Développeur Web HTML 5, CSS 3 et JavaScript

# **Développeur(euse) Web et Web Mobile**

142 jours (994h00) | ★★★★★☆4.6/5 | FD-DWWM | Code RS ou RNCP : RNCP37674 | Certiication Titre professionnel - Développeur Web et Web Mobile (incluse) | Évaluation qualitative de fin de stage | Formation délivrée en présentiel ou distanciel

Formations Informatique › Langages et développement › Développeur Web HTML 5, CSS 3 et JavaScript

*Contenu mis à jour le 13/10/2023. Document téléchargé le 05/06/2024.*

# **Objectifs de formation**

A l'issue de cette formation, vous serez capable de :

- Prendre en charge le développement d'applications informatiques dans le cadre de projets visant à automatiser un ou plusieurs processus d'une entreprise, en répondant à des demandes émanant d'une maîtrise d'ouvrage (demandes tansmises par un chef de projets si la taille et la complexité du projet le nécessitent, elles concernent de nouvelles applications ou la maintenance évolutive d'applications existantes)
- Passer le Titre professionnel "Développeur Web et Web Mobile".

# **Compétences attestées par la certiication**

Le Titre professionnel de Développeur Web et Web Mobile de niveau 5 se compose de deux activités types (blocs) ; chaque activité type comportant les compétences nécessaires à sa réalisation.

A cette activité type correspond un Certiicat de Compétences Professionnelles (CCP).

Bloc 1 - Développer la partie front-end d'une application Web ou Web mobile sécurisée (CCP1) :

- Installer et conigurer son environnement de travail en fonction du projet Web ou Web mobile
- Maquetter des interfaces utilisateur Web ou Web mobile
- Réaliser des interfaces utilisateur statiques Web ou Web mobile
- Développer la partie dynamique des interfaces utilisateur Web ou Web mobile

Bloc 2 - Développer la partie back-end d'une application Web ou Web mobile sécurisée (CCP2) :

- Mettre en place une base de données relationnelle
- Développer des composants d'accès aux données SQL et NoSQL
- Développer des composants métier côté serveur
- Documenter le déploiement d'une application dynamique Web ou Web mobile

Lien pour visualiser le détail du Titre enregistré au RNCP : <https://www.francecompetences.fr/recherche/rncp/37674/>où vous pourrez également retrouver les références aux textes règlementaires du système de certiication du Ministère du Travail.

# **Modalités, méthodes et moyens pédagogiques**

Formation en présentiel (Paris) ou en présentiel à distance

- 35 heures/semaine, du lundi au vendredi de 9h00 à 17h00
- Formation synchrone avec une équipe pédagogique dédiée tout au long du parcours (que cela soit en présentiel ou en présentiel à distance)
- Modalités : théorie, pratique, travaux de groupes, individuels, réalisation de projets
- La formation est composée d'une période théorique de 728 heures puis d'une période pratique en entreprise de 266 heures (durées moyennes données à titre indicatif)
- Compte-tenu de l'évolution du référentiel, des compétences métier, des logiciels, les éléments du programme ne sauraient être contractuels.

Prérequis techniques fortement conseillés pour suivre cette formation en présentiel à distance

- Connexion Internet "haut débit", 15 mégabits par seconde minimum
- Fibre non obligatoire
- Relier sa box à son ordinateur via un câble réseau
- Résider en France Métropolitaine
- Etre muni d'un casque audio / micro
- PC / MAC i5, SSD, 16 Go de RAM
- Coniguration nécessaire pour travailler convenablement sur la partie application mobile hybride "plus gourmande" en ressource.

#### Pédagogie

- Apprentissage métier proactif basé sur le "faire", avec l'accompagnement des formateurs tout au long du parcours
- En présentiel ou en présentiel à distance : accès individuel aux ressources de formation et progression personnalisée si besoin
- Outils de suivi collectif et individuel (espaces d'échanges et de partage en ligne, salles virtuelles si présentiel à distance, supports de cours, TP, exercices).

En cas de formation intra sur site externe à M2i, le client s'assure et s'engage également à avoir toutes les ressources matérielles pédagogiques nécessaires (équipements informatiques...) au bon déroulement de l'action de formation visée conformément aux prérequis indiqués dans le programme de formation communiqué.

## **Prérequis**

Avoir des connaissances de base en HTML / CSS et d'un autre langage de programmation (JavaScript, Java, PHP, Pyhton...). Le niveau Bac est conseillé. L'entrée en formation est soumise à un entretien avec un conseiller formation visant à démontrer la cohérence du projet professionnel en adéquation avec la formation visée, un positionnement via une plateforme de test et une validation du financement du parcours (délai d'accès variable selon le calendrier de la formation et le dispositif de financement mobilisé, entre 15 jours et 5 mois).

# **Public concerné**

Toute personne en reconversion professionnelle ou souhaitant monter en compétences.

# **Cette formation :**

- Est animée par un consultant-formateur dont les compétences techniques, professionnelles et pédagogiques ont été validées par des diplômes et/ou testées et approuvées par l'éditeur et/ou par M2i Formation
- Bénéicie d'un suivi de son exécution par une feuille de présence émargée par demi-journée par les stagiaires et le formateur.

# **Programme**

# **Contenu de la formation**

#### **Concevoir des pages Web et une interface responsive en HTML / CSS**

- Introduction au client / serveur
- Introduction au protocole HTTP
- Présentation générale du langage HTML
- Structure d'une page HTML
- Les sélecteurs
- Mise en forme du texte
- Gestion des espaces
- Positionnement des éléments
- Mise en page responsive

#### **L'algorithmie**

- Introduction à la programmation
- Les structures de base d'un algorithme
- Les variables
- L'affectation
- Les différentes structures
- Les tableaux
- Les chaînes de caractères
- Les procédures et fonctions

#### **Modéliser, exploiter et mettre en production une base de données en utilisant les langages SQL et NoSQL**

- Notions sur les SGBDR
- Les différentes architectures client / serveur
- Introduction à SQL
- Création, modiication et suppression d'une base de données
- Création, modiication et suppression d'une table
- Fonctions d'agrégats
- Gestion des index et des views
- Requêtes corrélées
- Introduction au Big Data et à NoSQL
- La gestion des databases
- Les agrégats
- Gestion des index
- La méthode ind

### **Développer un site Web dynamique à l'aide de PHP 7**

- Le serveur Web
- Variables et expressions
- La PDO (PHP Data Objects)
- La méthode query
- Les expressions régulières
- FPDF (Free PDF)
- JPFGraph
- POO (Programmation Orientée Objet)

## **Interagir avec l'interface à l'aide du langage JavaScript**

- Les fonctions
- L'objet String
- L'objet Date
- Les structures de données
- Manipulation de tableaux
- La gestion du DOM et des évènements
- Introduction à Git
- jQuery et Ajax
- La gestion des dépendances

#### **Concevoir un site Web à l'aide du CMS WordPress**

- Création de contenu
- Taxonomie et gestion du contenu
- Les médias
- Les droits et utilisateurs
- Administration du site
- Installations des plug-ins
- Le déploiement

#### **Concevoir un site de e-commerce avec PrestaShop**

- La gestion des catalogues et des stocks
- Les clients et les commandes
- Déployer la solution
- Réécriture d'URL
- Création de modules

#### **Gérer une projet Web à l'aide de méthodes Agiles**

- Manifeste Agile
- La méthode Scrum
- La méthode XP (eXtreme Programming)
- La gestion de projets et cycles
- Le planning
- Les outils collaboratifs
- Les tests unitaires

#### **Modéliser une application à l'aide d'UML**

- Introduction à UML et UP
- L'analyse des besoins
- Le cahier des charges
- Les diagrammes
- Les maquettes et scénarii
- Le pattern ECB (Entity-Control-Boundary)
- Les AGL (Ateliers de Génie Logiciel)

#### **Développer des applications mobiles avec Ionic et Angular**

- Spéciicités des applications hybrides
- Les balises
- Mise en forme
- TypeScript
- Les liaisons
- La gestion des évènements
- Les classes
- Les tests sur émulateur et sur périphérique physique
- Authentification et sécurité

# **Modalités d'obtention du Titre professionnel "Développeur Web et Web Mobile"**

## **1. Pour un candidat issu d'un parcours continu de formation**

- Le candidat sera évalué par un jury composé de professionnels sur la base des éléments suivants :
	- Une mise en situation professionnelle écrite en français, reconstituée sous forme d'étude d'un cas d'entreprise, complétée par un entretien technique
	- Les résultats des évaluations passées en cours de formation
	- Un dossier professionnel dans lequel le candidat a consigné les preuves de sa pratique professionnelle, complété d'annexes si prévues au RC
	- Un entretien final avec le jury.

## **2. Pour un candidat à la VAE**

- Le candidat devra constituer un dossier de demande de validation des acquis de son expérience professionnelle d'un an en rapport avec le titre visé.
- Il recevra, de l'unité départementale de la Direction Régionale de l'Economie, de l'Emploi, du Travail et des Solidarités (DREETS), une notification de recevabilité lui permettant de s'inscrire à une session titre.
- Lors de cette session, le candidat sera évalué par un jury de professionnels, sur la base des éléments suivants :
	- Une mise en situation professionnelle ou une présentation d'un projet réalisé en amont de la session, complétée par un entretien technique
	- Un dossier professionnel dans lequel le candidat a consigné les preuves de sa pratique professionnelle, complété d'annexes si prévues au RC
	- Un entretien final avec le jury.
- Pour ces deux catégories de candidats (paragraphe 1 et 2 ci-dessus), le jury, au vu des éléments spéciiques à chaque parcours, décidera ou non de l'attribution du titre. En cas de non-obtention du titre, le jury pourra attribuer un ou plusieurs Certificat(s) de Compétences Professionnelles (CCP) composant le titre. Le candidat pourra se présenter aux CCP manquants dans la limite de la durée de validité du titre.
- Ain d'attribuer le titre, un entretien inal se déroulera en in de session du dernier CCP, et au vu du livret de certification. En cas de révision du titre, l'arrêté de spécialité fixera les correspondances entre les CCP de l'ancien titre et ceux du titre révisé. Le candidat se présentera aux CCP manquants du nouveau titre.
- En cas de clôture du titre, le candidat ayant antérieurement obtenu des CCP disposera d'un an à compter de la date de la fin de validité du titre pour obtenir le titre initialement visé.

## **3. Pour un candidat issu d'un parcours discontinu de formation ou ayant réussi partiellement le titre (formation ou VAE)**

- Le candidat issu d'un parcours composé de différentes périodes de formation ou ayant réussi partiellement le titre pourra obtenir le titre par capitalisation des CCP constitutifs du titre.
- Pour l'obtention de chaque CCP, le candidat sera évalué par un jury composé de professionnels.
- L'évaluation sera réalisée sur la base des éléments suivants :
	- Une mise en situation professionnelle ou une présentation d'un projet réalisé en amont de la session, complétée par un entretien technique
	- Un dossier professionnel dans lequel le candidat a consigné les preuves de sa pratique professionnelle, complété d'annexes si prévues au RC.
- Ain d'attribuer le titre, un entretien inal se déroulera en in de session du dernier CCP, et au vu du livret de certification.

Le contenu de ce programme peut faire l'objet d'adaptation selon les niveaux, prérequis et besoins des apprenants.

# **Modalités d'évaluation des acquis**

- Evaluation des acquis : tout au long du parcours, tests d'acquisition des savoirs et mesures des savoir-faire lors de situations de mise en application pratique (TP, exercices, projets), ECF
- Fin de formation : attestation de fin de formation
- Validation : Titre professionnel du Ministère chargé de l'Emploi (reconnu par l'Etat et inscrit au Répertoire National des Certiications Professionnelles (RNCP). Possibilité de validation du titre complet avec remise d'un parchemin ou de validation partielle (CCP) avec remise d'un livret de certiication. Ces deux documents sont délivrés par le représentant territorial compétent du Ministère du Travail.
- Modalités d'examen : modalités conformes au référentiel de certiication du titre visé avec une présentation d'un projet réalisé en amont de la session, un entretien technique et un entretien final (y compris le temps d'échange avec le livret ECF et le Dossier Professionnel).
- Le jury évalue la compréhension, la vision et la culture professionnelle du métier.
- Présentation détaillée des modalités de certiication lors de l'entretien de candidature et en cours de parcours de formation.
- L'examen inal permettant de valider le Titre professionnel ou la Certiication professionnelle se fera sur l'un de nos 4 sites (Paris, Lille, Lyon, Bordeaux) en présence physique du candidat et des jurys habilités.

## **Les + de la formation**

Toutes nos formations sont accessibles aux personnes en situation de handicap.

Métiers accessibles après la formation\* : développeur(se) d'applications mobiles, développeur(se) Full Stack, programmateur(rice) / analyste, Web développeur(se) logiciels / progiciels / outils de gestion, développeurs(ses) base de données

\* Liste non-exhaustive

Passerelles et poursuite d'études possibles\*\* : formations accessibles à partir d'un diplôme de niveau Bac +2, Titre professionnel "Concepteur développeur d'applications", licence informatique

\*\* La formation vise l'insertion directe en emploi. Une poursuite de parcours peut néanmoins être envisageable avec les exemples indiqués.

# **Accessibilité de la formation**

Le groupe M2i s'engage pour faciliter l'accessibilité de ses formations. Les détails de l'accueil des personnes en situation de handicap sont consultables sur la page [Accueil et Handicap](https://www.m2iformation.fr/accueil-et-handicap/).

## **Modalités et délais d'accès à la formation**

Les formations M2i sont disponibles selon les modalités proposées sur la page programme. Les inscriptions sont possibles jusqu'à 48 heures ouvrées avant le début de la formation. Dans le cas d'une formation financée par le CPF, ce délai est porté à 11 jours ouvrés.